# **Introduction to Artificial Intelligence**

# **Planning**

**Bernhard Beckert**

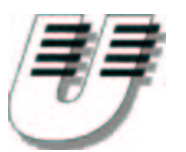

**UNIVERSITÄT KOBLENZ-LANDAU**

**Wintersemester 2003/2004**

# **Outline**

- **Search vs. planning**
- $\bullet$ **STRIPS operators**
- **Partial-order planning**  $\bullet$
- $\bullet$ **The real world**
- **Conditional planning**  $\bullet$
- **Monitoring and replanning**  $\bullet$

### **Consider the following task**

**Get milk, bananas, and <sup>a</sup> cordless drill**

# **Standard search algorithms seem to fail miserably**

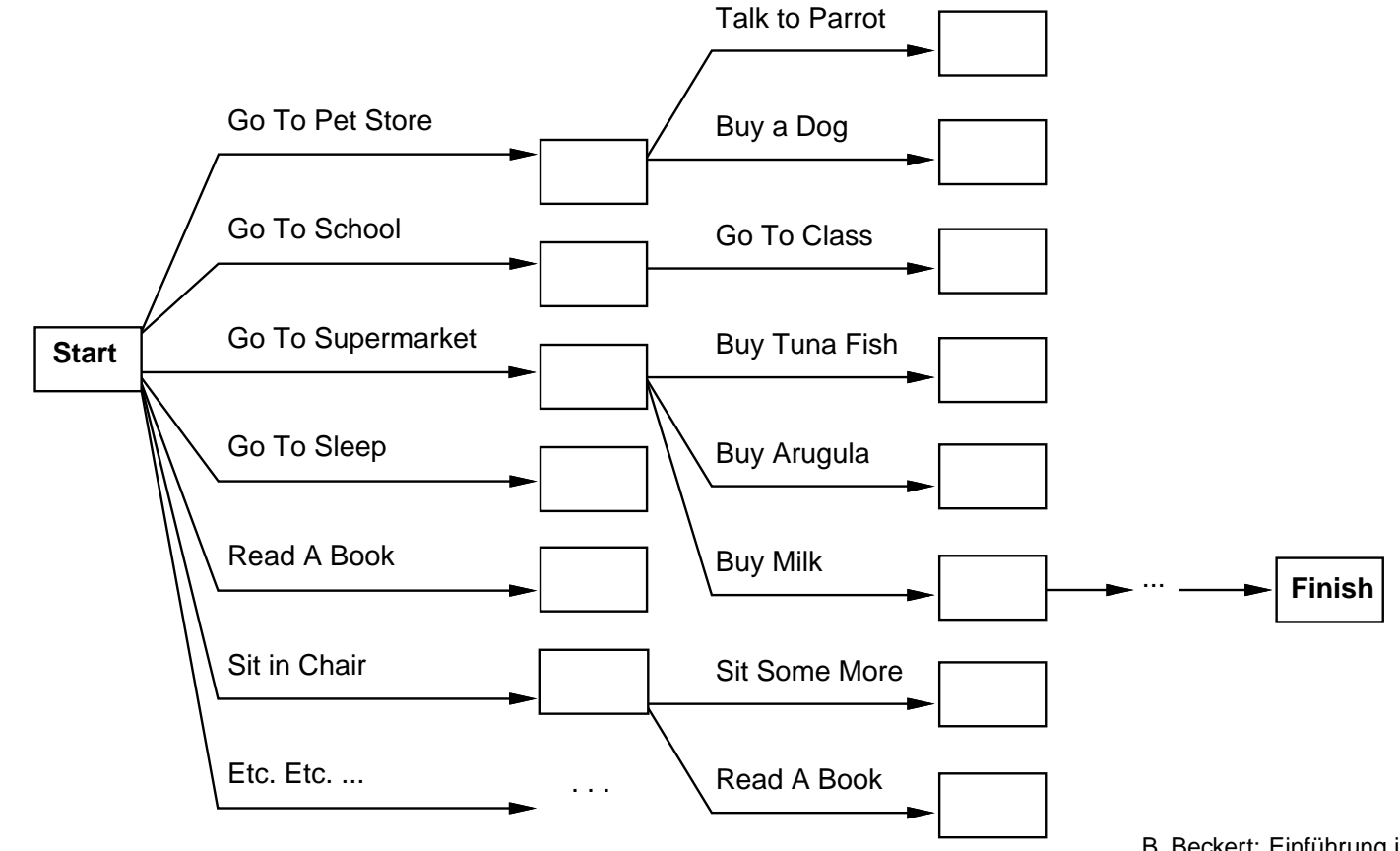

- **Actions have requirements & consequences**  $\bullet$ **that should constrain applicability in <sup>a</sup> given state**
	- ⇒**stronger interaction between actions and states needed**
- **Actions have requirements & consequences**  $\bullet$ **that should constrain applicability in <sup>a</sup> given state**
	- ⇒**stronger interaction between actions and states needed**
- **Most parts of the world are independent of most other parts**  $\bullet$ 
	- ⇒ **solve subgoals independently**
- **Actions have requirements & consequences that should constrain applicability in <sup>a</sup> given state**
	- ⇒**stronger interaction between actions and states needed**
- **Most parts of the world are independent of most other parts**
	- ⇒**solve subgoals independently**
- **Human beings plan goal-directed;**  $\bullet$ **they construct important intermediate solutions first**
	- ⇒**flexible sequence for construction of solution**

## **Planning systems do the following**

- **Unify action and goal representation to allow selection (use logical language for both)**
- **Divide-and-conquer by subgoaling**  $\bullet$
- **Relax requirement for sequential construction of solutions**  $\bullet$

## **STRIPS**

**STandford Research Institute Problem Solver**

- **Tidily arranged actions descriptions**  $\bullet$
- **Restricted language (function-free literals)**  $\bullet$
- **Efficient algorithms**  $\blacktriangle$

### **States represented by:**

# **Conjunction of ground (function-free) atoms**

# **Example**

*At*(*Home*), *Have*(*Bread*)

### **States represented by:**

# **Conjunction of ground (function-free) atoms**

# **Example**

*At*(*Home*), *Have*(*Bread*)

## **Closed world assumption**

### **Atoms that are not present are assumed to be false**

## **Example**

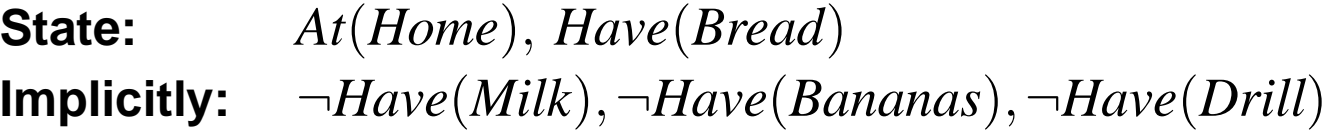

#### **Operator description consists of:**

**Actionname Positive literal** *Buy*(*Milk*)

**PreconditionConjunction of positive literals** *At*(*Shop*)∧*Sells*(*Shop*,*Milk*)

**EffectConjunction of literals** *Have*(*Milk*)

### **Operator description consists of:**

**Actionname Positive literal** *Buy*(*Milk*)

**PreconditionConjunction of positive literals** *At*(*Shop*)∧*Sells*(*Shop*,*Milk*)

**EffectConjunction of literals** *Have*(*Milk*)

**Operator schema**

**Operator containing variables**

Have(x) At(p) Sells(p,x) **Buy(x)**

### **Operator applicability**

**Operator** *<sup>o</sup>* **applicable in state** *<sup>s</sup>* **if: there is substitution** *Subst* **of the free variables such that**

 $Subst(precond(o)) \subseteq s$ 

## **Operator applicability**

# **Operator** *<sup>o</sup>* **applicable in state** *<sup>s</sup>* **if: there is substitution** *Subst* **of the free variables such that**

 $Subst(precond(o)) \subseteq s$ 

## **Example**

# *Buy*(*x*) **is applicable in state**

*At*(*Shop*)∧*Sells*(*Shop*,*Milk*)∧*Have*(*Bread*)

**with substitution**

$$
Subst = \{ p/Shop, x/Milk \}
$$

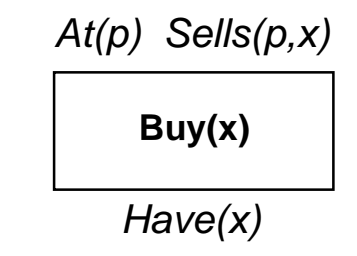

### **Resulting state**

**Computed from old state and literals in** *Subst*(*effect*)

- **Positive literals are added to the state**
- **Negative literals are removed from the state**
- **All other literals remain unchanged**  $\bullet$ **(avoids the frame problem)**

### **Resulting state**

**Computed from old state and literals in** *Subst*(*effect*)

- **Positive literals are added to the state**
- **Negative literals are removed from the state**
- **All other literals remain unchanged**  $\bullet$ **(avoids the frame problem)**

## **Formally**

$$
s' = (s \cup \{P \mid P \text{ a positive atom}, P \in \text{Subst}(effect(o))\})
$$

$$
\setminus \{P \mid P \text{ a positive atom}, \neg P \in \text{Subst}(effect(o))\}
$$

# **Application of**

 $Dirive(a,b)$ precond: *At*(*a*),*Road*(*<sup>a</sup>*,*<sup>b</sup>*) effect: *At*(*b*),<sup>¬</sup>*At*(*a*)

# **Application of**

 $Dirive(a,b)$ precond: *At*(*a*),*Road*(*<sup>a</sup>*,*<sup>b</sup>*) effect: $At(b), \neg At(a)$ 

### **to state**

*At*(*Koblenz*), *Road*(*Koblenz*,*Landau*)

# **Application of**

 $Dirive(a,b)$ precond: *At*(*a*),*Road*(*<sup>a</sup>*,*<sup>b</sup>*) effect: $At(b), \neg At(a)$ 

## **to state**

*At*(*Koblenz*), *Road*(*Koblenz*,*Landau*)

# **results in**

*At*(*Landau*), *Road*(*Koblenz*,*Landau*)

**Planning problem**

**Find <sup>a</sup> sequence of actions that make instance of the goal true**

### **Planning problem**

### **Find <sup>a</sup> sequence of actions that make instance of the goal true**

**Nodes in search space**

**Standard search: search: node <sup>=</sup> concrete world state**

**Planning search: node <sup>=</sup> partial plan**

### **Planning problem**

## **Find <sup>a</sup> sequence of actions that make instance of the goal true**

**Nodes in search space**

**Standard search: node <sup>=</sup> concrete world state**

**Planning search: node <sup>=</sup> partial plan**

## **(Partial) Plan consists of**

- **Set of operator applications** *Si*
- **Partial (temporal) order constraints** *Si* <sup>≺</sup> *Sj*
- $\textbf{Causal links} \quad S_i \stackrel{c}{\longrightarrow} S_j$

**Meaning:** " $S_i$  achieves  $c \in \mathit{precond}(S_i)$ " (record purpose of steps)

### **Operators on partial plans**

- **add an action and <sup>a</sup> causal link to achieve an open condition**
- **add a causal link from an existing action to an open condition**  $\bullet$
- **add an order constraint to order one step w.r.t. another**

### **Open condition**

**A precondition of an action not yet causally linked**

### **Operators on partial plans**

- **add an action and <sup>a</sup> causal link to achieve an open condition**
- **add a causal link from an existing action to an open condition**
- **add an order constraint to order one step w.r.t. another**

### **Open condition**

**A precondition of an action not yet causally linked**

### **Note**

**We move from incomplete/vague plans to complete, correct plans**

# **Partially Ordered Plans**

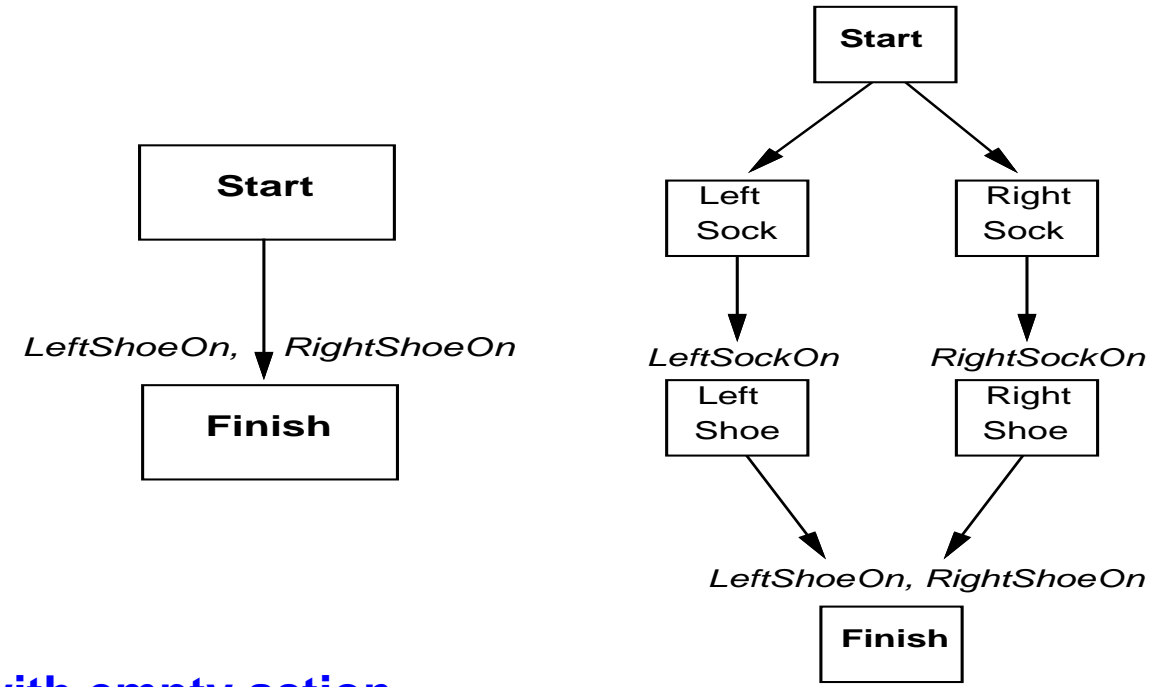

### **Special steps with empty action**

- *Start* **noprecond, initial assumptions as effect)**
- *Finish***goal as precond, no effect**

# **Partially Ordered Plans**

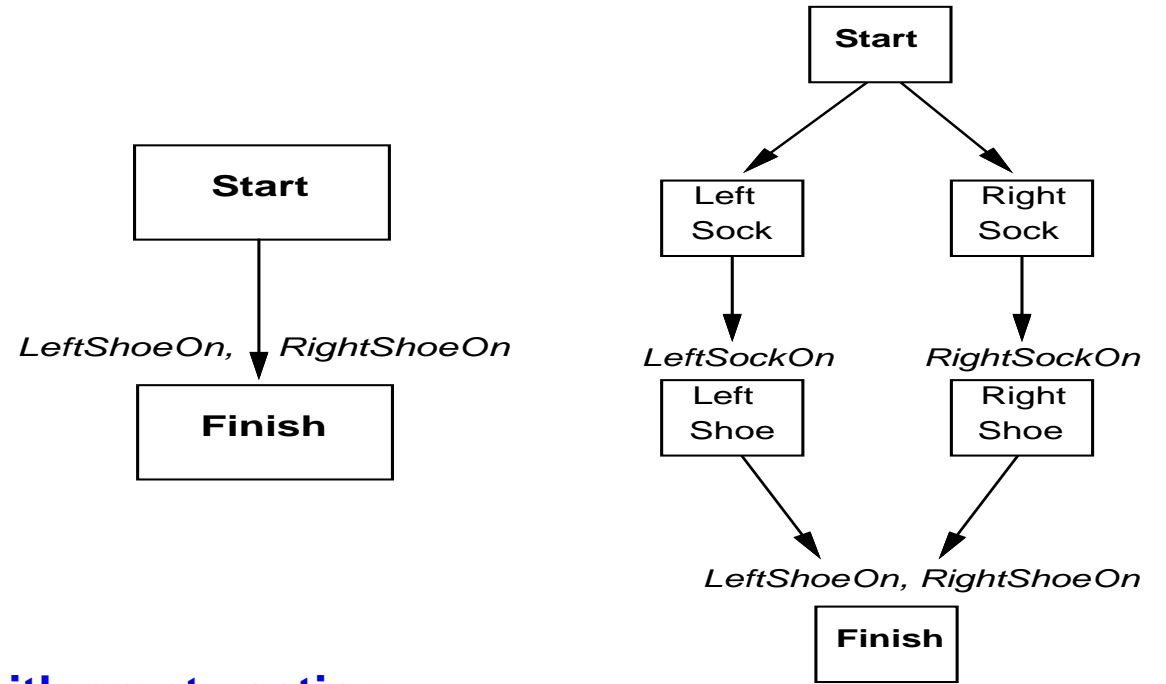

### **Special steps with empty action**

- *Start* **noprecond, initial assumptions as effect)**
- *Finish***goal as precond, no effect**

### **Note**

**Different paths in partial plan are not alternative plans, but alternative sequences of actions** B. Beckert: Einführung in die KI / KI für IM – p.14 **Complete plan**

**A plan is complete iff every precondition is achieved**

#### **Complete plan**

**A plan is complete iff every precondition is achieved**

**A precondition** *<sup>c</sup>* **of <sup>a</sup> step** *Sj* **is achieved (by** *Si***) if**

- $S_i\prec S_j$
- $c \in \mathit{effect}(S_i)$
- $\mathbf{f} \mathbf{h} \mathbf{e} \mathbf{r} \mathbf{e}$  **is**  $\mathbf{p} \mathbf{o} \quad S_k$  with  $S_i \prec S_k \prec S_j$  and  $\neg c \in \mathit{effect}(S_k)$ **(otherwise**  $S_k$  **is called a clobberer** or **threat**)

#### **Complete plan**

**A plan is complete iff every precondition is achieved**

**A precondition** *<sup>c</sup>* **of <sup>a</sup> step** *Sj* **is achieved (by** *Si***) if**

- $S_i\prec S_j$
- $c \in \mathit{effect}(S_i)$
- $\mathbf{f} \mathbf{h} \mathbf{e} \mathbf{r} \mathbf{e}$  **is**  $\mathbf{p} \mathbf{o} \quad S_k$  with  $S_i \prec S_k \prec S_j$  and  $\neg c \in \mathit{effect}(S_k)$ **(otherwise**  $S_k$  **is called a clobberer** or **threat**)

### **Clobberer / threat**

**A potentially intervening step that destroys the condition achieved by <sup>a</sup> causal link**

*Go*(*Home*) **clobbers** *At*(*HWS*)

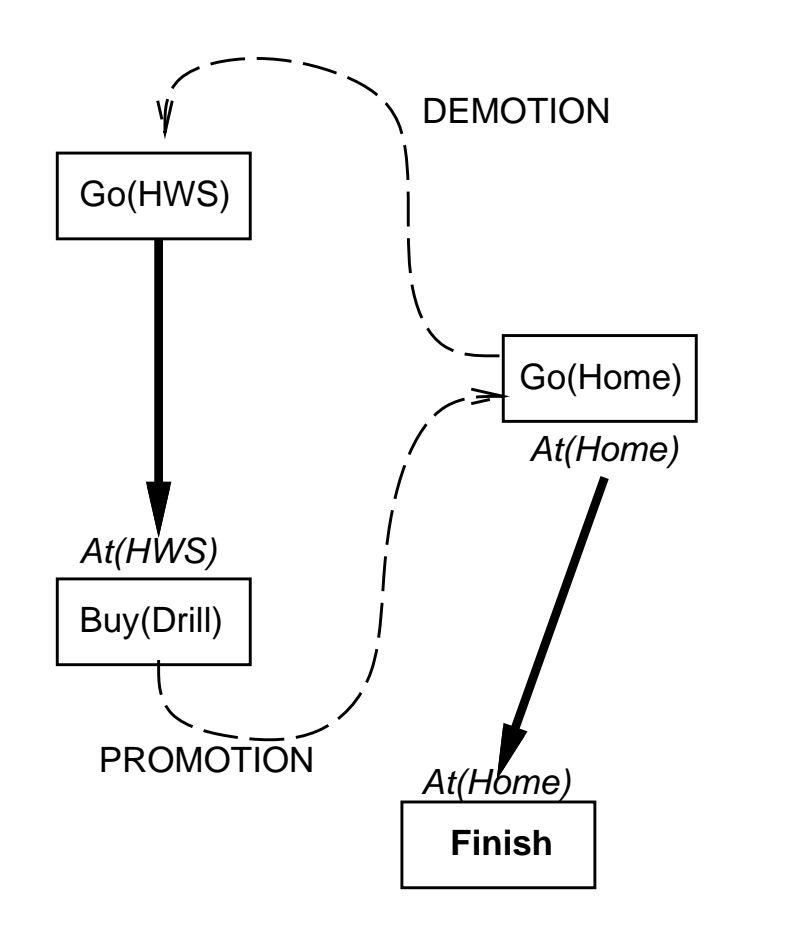

**Demotion**

**Put before** *Go*(*HWS*)

**Promotion**

**Put after** *Buy*(*Drill*)

# **Example: Blocks world**

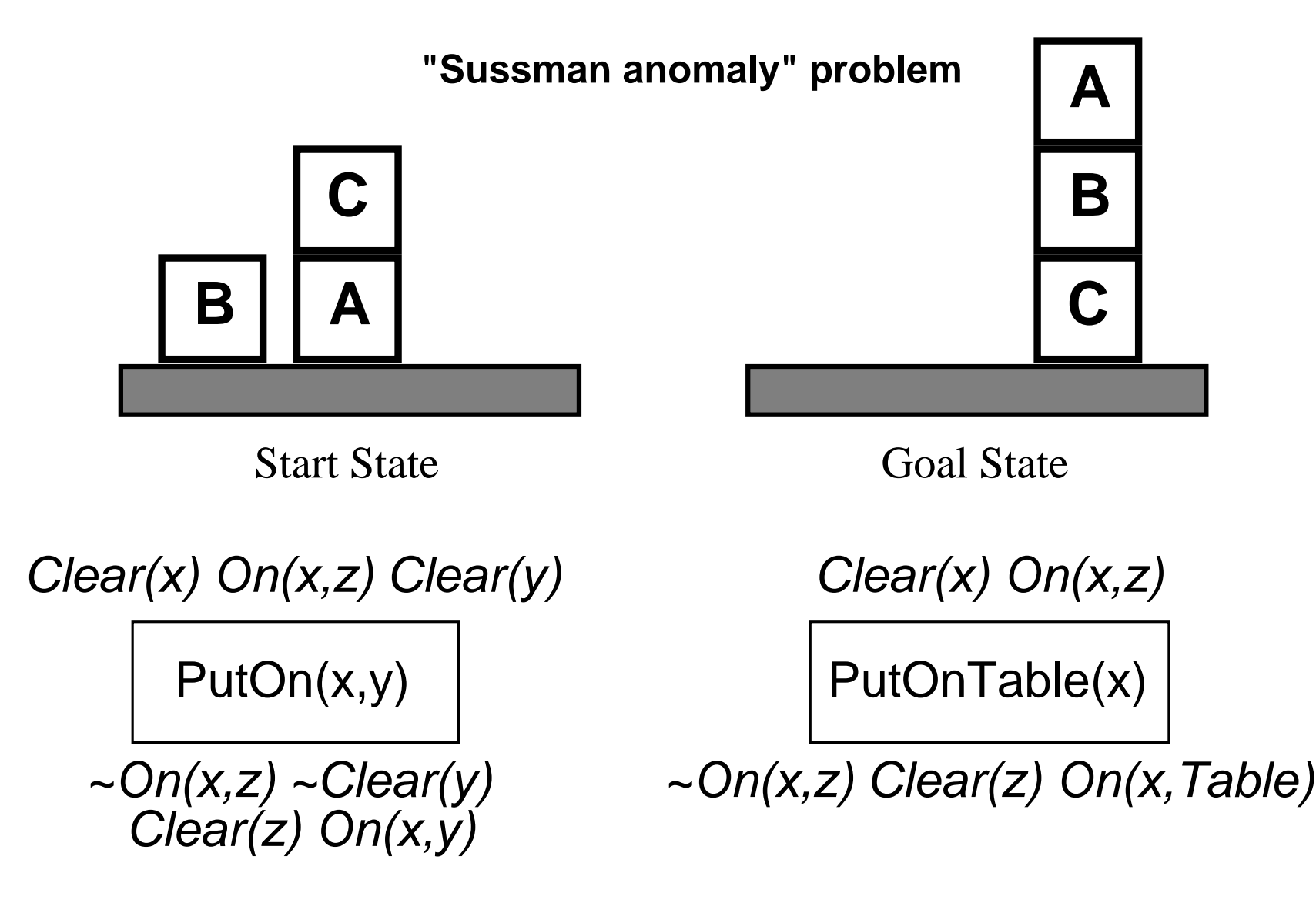

+ several inequality constraints

START

On(C,A) On(A,Table) Cl(B) On(B,Table) Cl(C)

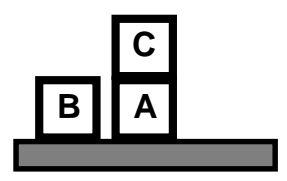

FINISH**C** On(A,B) On(B,C)

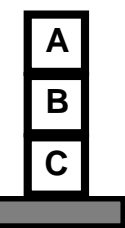

B. Beckert: Einführung in die KI / KI für IM **– p.18**

# **Example: Blocks World**

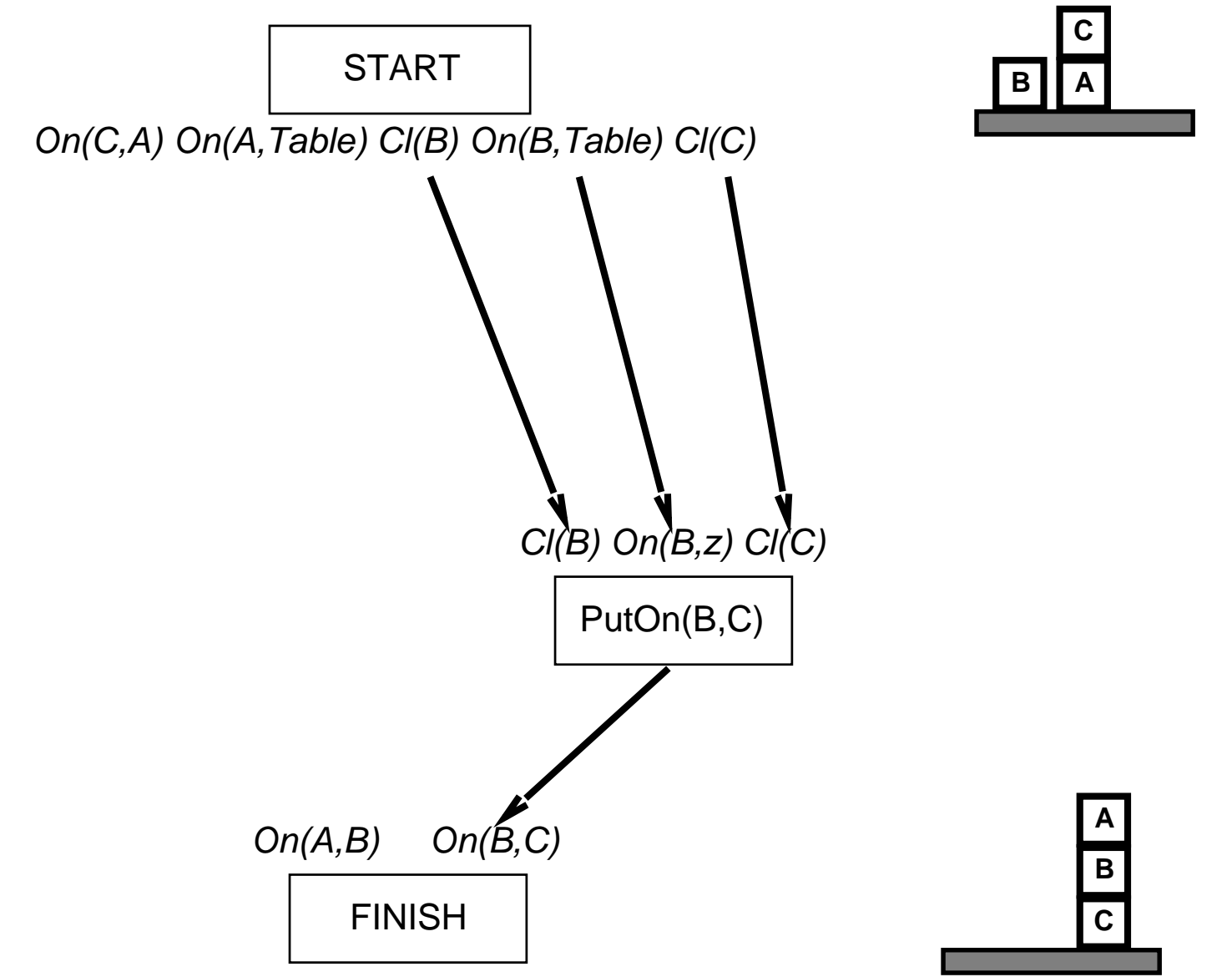

B. Beckert: Einführung in die KI / KI für IM **– p.18**

# **Example: Blocks World**

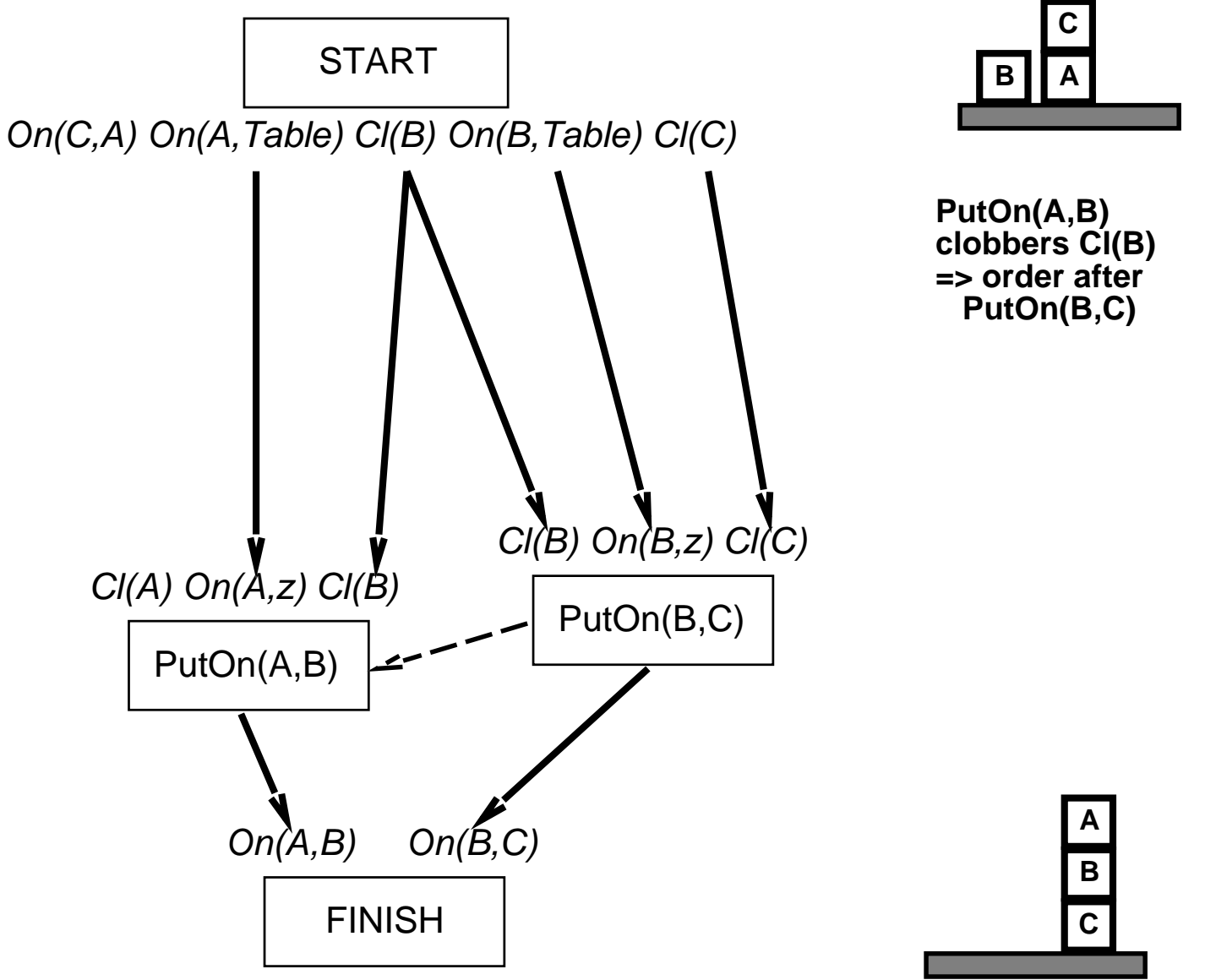

# **Example: Blocks World**

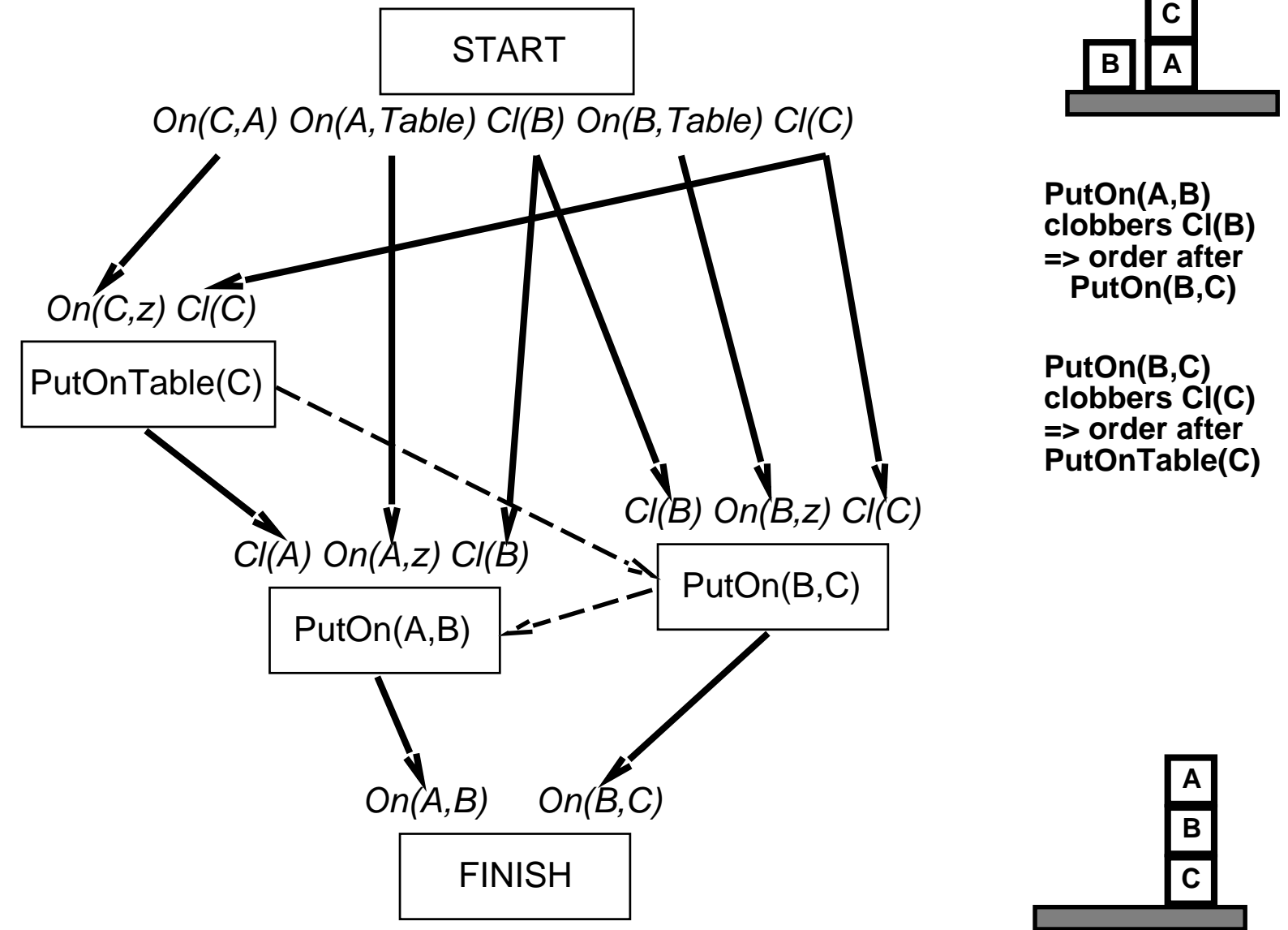

**function** POP(initial, goal, operators) **returns** plan

```
plan \leftarrow \text{MAKE-MINIMAL-PLAN} (initial, goal)
```
## **loop do**

**if** SOLUTION?( plan) **then return** plan % complete and consistent  $S_{need}$ ,  $c \leftarrow$  SELECT-SUBGOAL(*plan*)

CHOOSE-OPERATOR( plan, operators, *Sneed* , <sup>c</sup>)

RESOLVE-THREATS( plan)

```
end
```
**function** SELECT-SUBGOAL( plan) **returns** *Sneed*, *<sup>c</sup>*

```
pick a plan step Sneed from STEPS( plan)
   with a precondition c that has not been achieved
return Sneed, c
```
**procedure** CHOOSE-OPERATOR(plan, operators, *Sneed* , <sup>c</sup>)

**choose** <sup>a</sup> step *Sadd* from operators or STEPS( plan) that has *<sup>c</sup>* as an effect **if** there is no such step **then fail** add the causal link  $S_{add} \stackrel{c}{\longrightarrow} S_{need}$  to Lınκs( *plan*) add the ordering constraint  $S_{add}\, \prec\, S_{need}$  to <code>ORDERINGS(</code> plan) **if** *Sadd* is <sup>a</sup> newly added step from operators **then** add *Sadd* to STEPS( plan) add *Start* <sup>≺</sup> *Sadd* <sup>≺</sup> *Finish* to ORDERINGS( plan)

**procedure** RESOLVE-THREATS(plan)

```
for each Sthreat that threatens a link Si c −→ Sj in LINKS( plan) do
     choose either
           \bm{Demotion:} Add S_{thread} \prec S_i to <code>ORDERINGS(</code> plan)
           \boldsymbol{P}r\boldsymbol{on}otio\boldsymbol{n}: Add S_j\prec S_{thread} to <code>ORDERINGS(</code> plan)
      if not CONSISTENT( plan) then fail
end
```
- **Non-deterministic search for plan, backtracks over choicepoints on failure:**
	- **–choice of** *Sadd* **to achieve** *Sneed*
	- **–choice of promotion or demotion for clobberer**
- **Non-deterministic search for plan, backtracks over choicepoints on failure:**
	- **–choice of** *Sadd* **to achieve** *Sneed*
	- **–choice of promotion or demotion for clobberer**
- **Sound and complete**  $\bullet$
- **Non-deterministic search for plan, backtracks over choicepoints on failure:**
	- **–choice of** *Sadd* **to achieve** *Sneed*
	- **–choice of promotion or demotion for clobberer**
- **Sound and complete**  $\bullet$
- $\bullet$ **There are extensions for: disjunction, universal quantification, negation, conditionals**
- **Non-deterministic search for plan, backtracks over choicepoints on failure:**
	- **–choice of** *Sadd* **to achieve** *Sneed*
	- **–choice of promotion or demotion for clobberer**
- **Sound and complete**  $\bullet$
- **There are extensions for: disjunction, universal quantification, negation, conditionals**
- **Efficient with good heuristics from problem description But: very sensitive to subgoal ordering**
- **Non-deterministic search for plan, backtracks over choicepoints on failure:**
	- **–choice of** *Sadd* **to achieve** *Sneed*
	- **–choice of promotion or demotion for clobberer**
- **Sound and complete**  $\bullet$
- **There are extensions for: disjunction, universal quantification, negation, conditionals**
- **Efficient with good heuristics from problem description But: very sensitive to subgoal ordering**
- **Good for problems with loosely related subgoals**

# **The Real World**

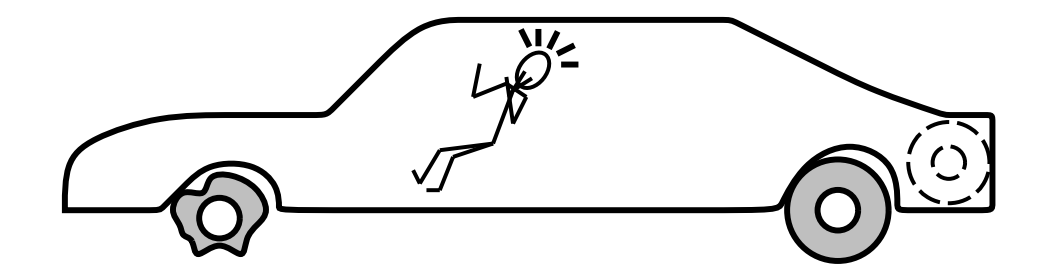

On(x)  $\sim$  Flat(x)

**FINISH**

**START**

~Flat(Spare) Intact(Spare) Off(Spare) On(Tire1) Flat(Tire1)

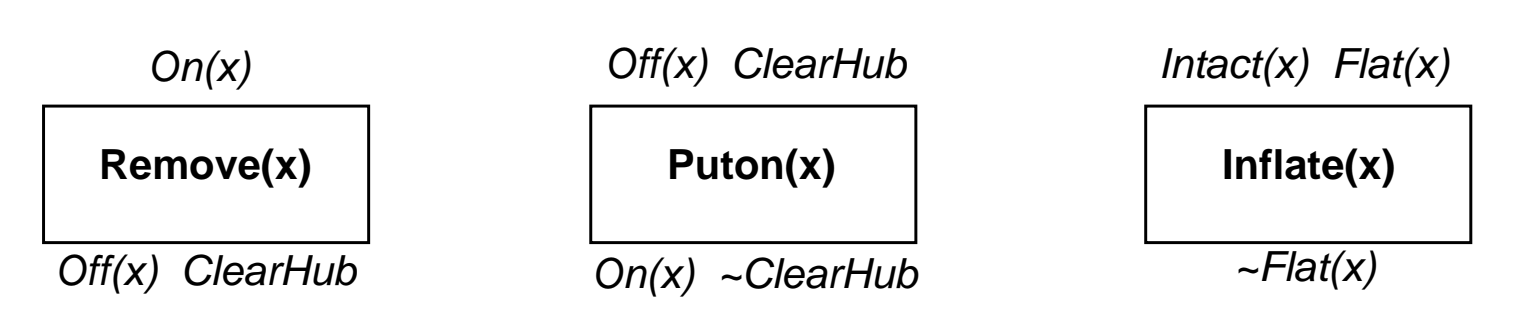

### **Incomplete information**

- **Unknown preconditions Example:** *Intact*(*Spare*)**?**  $\blacktriangle$
- **Disjunctive effects**

**Example:** *Inflate*(*x*) **causes**

*Inflated*(*x*) ∨ *SlowHiss*(*x*) ∨ *Burst*(*x*) ∨ *BrokenPump* ∨ ...

## **Incomplete information**

- *<u>Example: <i>Intact*(*Spare*)?</u> **Unknown** $\bullet$
- **Disjunctive effects**

**Example:** *Inflate*(*x*) **causes** *Inflated*(*x*) ∨ *SlowHiss*(*x*) ∨ *Burst*(*x*) ∨ *BrokenPump* ∨...

### **Incorrect information**

- **Current stateincorrect Example: spare NOT intact**
- **Missing/incorrect postconditions in operators**

## **Incomplete information**

- **UnknownExample:** *Intact*(*Spare*)?
- **Disjunctive effects**

**Example:** *Inflate*(*x*) **causes** *Inflated*(*x*) ∨ *SlowHiss*(*x*) ∨ *Burst*(*x*) ∨ *BrokenPump* ∨...

### **Incorrect information**

- **Current stateincorrect Example: spare NOT intact**
- **Missing/incorrect postconditions in operators**

#### **Qualification problem**

**Can never finish listing all the required preconditions and possible conditional outcomes of actions**

# **Conditional planning**

- **Plan to obtain information (observation actions)**  $\bullet$
- **Subplan for each contingency**  $\bullet$

**Example:** [*Check*(*Tire1*),**If**(*Intact*(*Tire1*),[*Inflate*(*Tire1*)],[*CallHelp*])]

**Disadvantage: Expensive because it plans for many unlikely cases**

# **Conditional planning**

- **Plan to obtain information (observation actions)**
- **Subplan for each contingency**

**Example:** [*Check*(*Tire1*),**If**(*Intact*(*Tire1*),[*Inflate*(*Tire1*)],[*CallHelp*])] **Disadvantage: Expensive because it plans for many unlikely cases**

**Monitoring/Replanning**

- **Assume normal states / outcomes**
- **Check progress during execution, replan if necessary**

**Disadvantage: Unanticipated outcomes may lead to failure**

## **Execution of conditional plan**

 $[\ldots, \textbf{If}(p, [thenPlan], [elsePlan]), \ldots]$ 

**Check** p **against current knowledge base, execute** thenPlan **or** elsePlan

## **Execution of conditional plan**

 $[\ldots, \textbf{If}(p, [thenPlan], [elsePlan]), \ldots]$ 

**Check** p **against current knowledge base, execute** thenPlan **or** elsePlan

## **Conditional planning**

**Just like** POP **except:**

**If an open condition can be established by observation action**

- **– add the action to the plan**
- **– complete plan for each possible observation outcome**
- **– insert conditional step with these subplans**

**CheckTire(x)** KnowsIf(Intact(x))

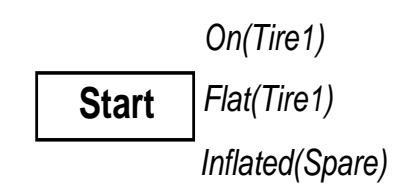

 Flat(Tire1) **Finish** (True) On( x ) Inflated( x )

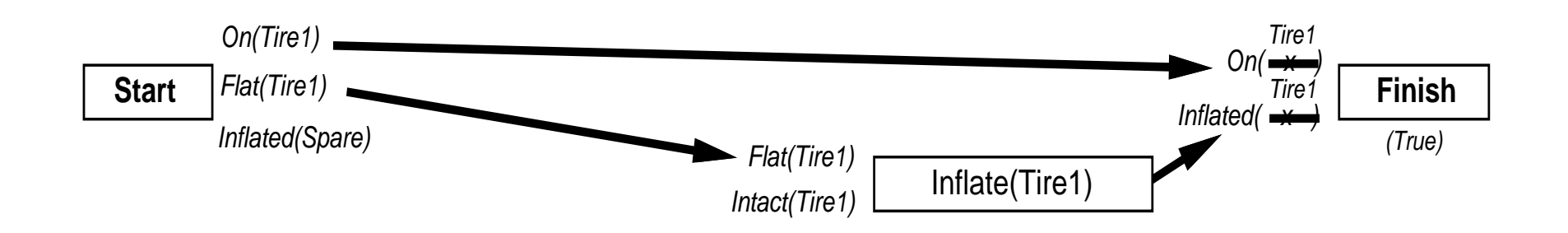

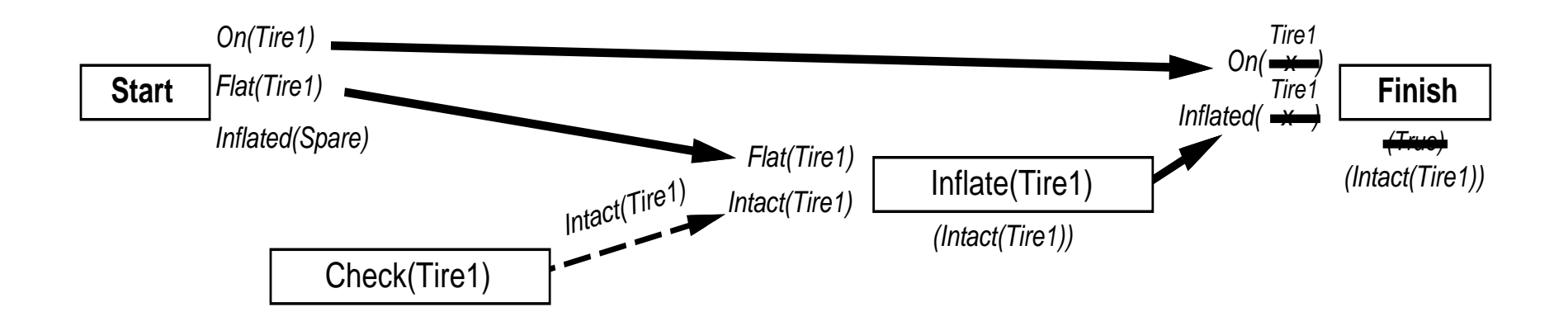

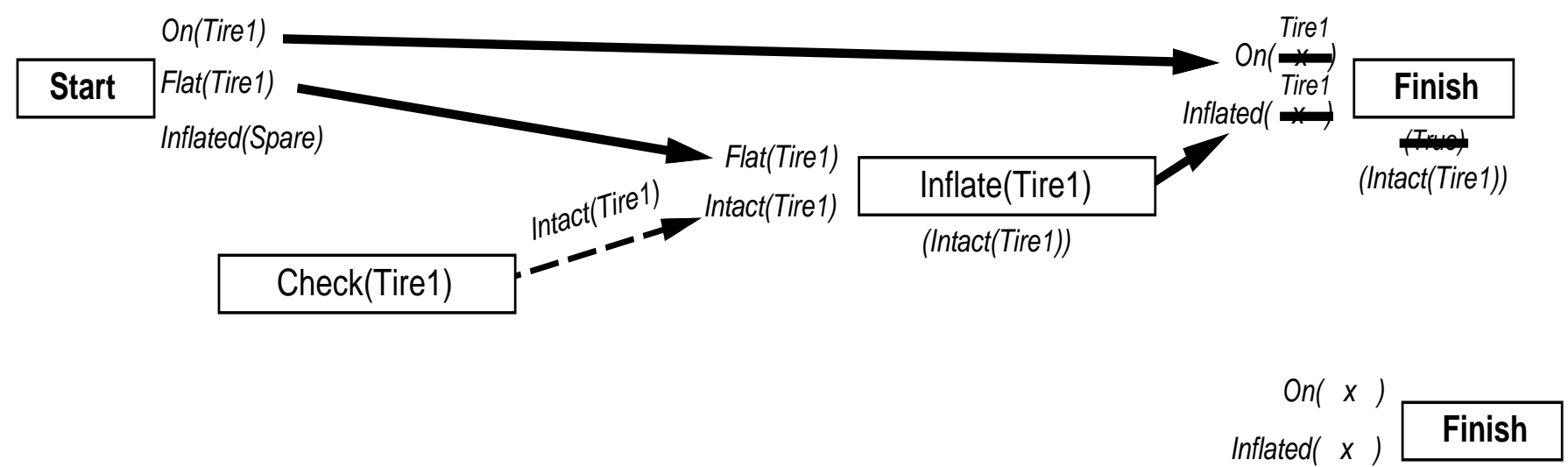

( Intact(Tire1)) <sup>L</sup>

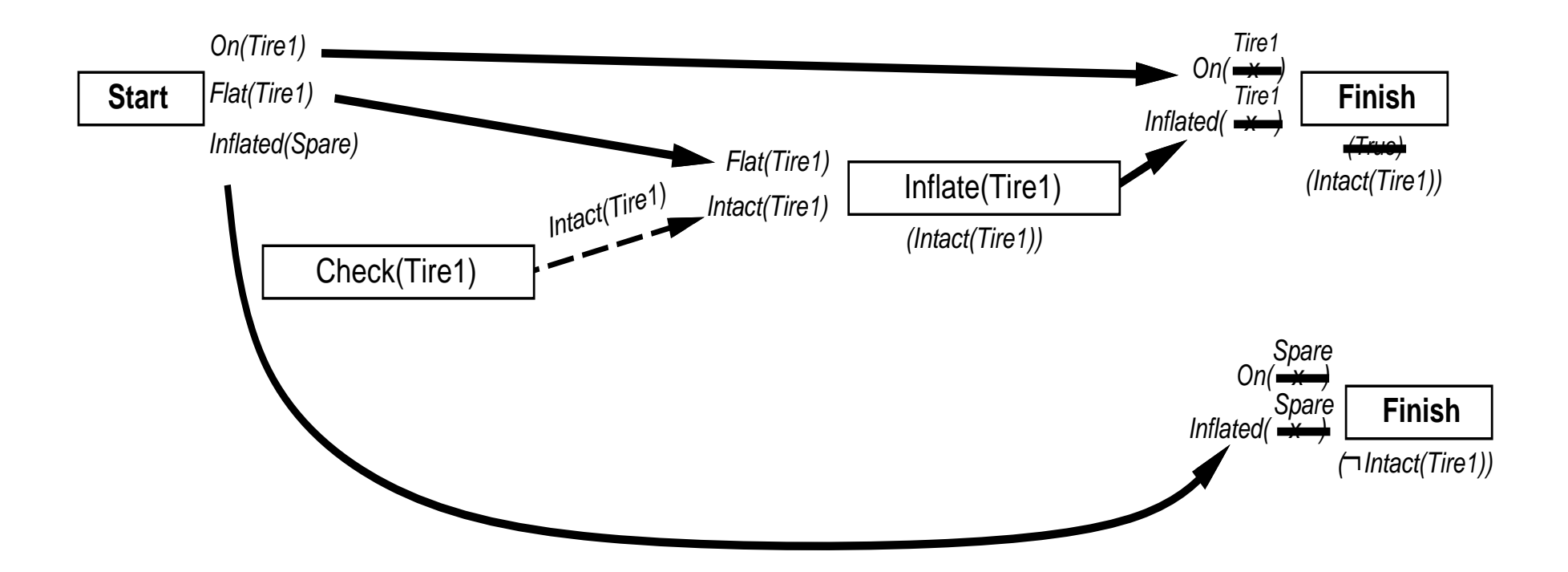

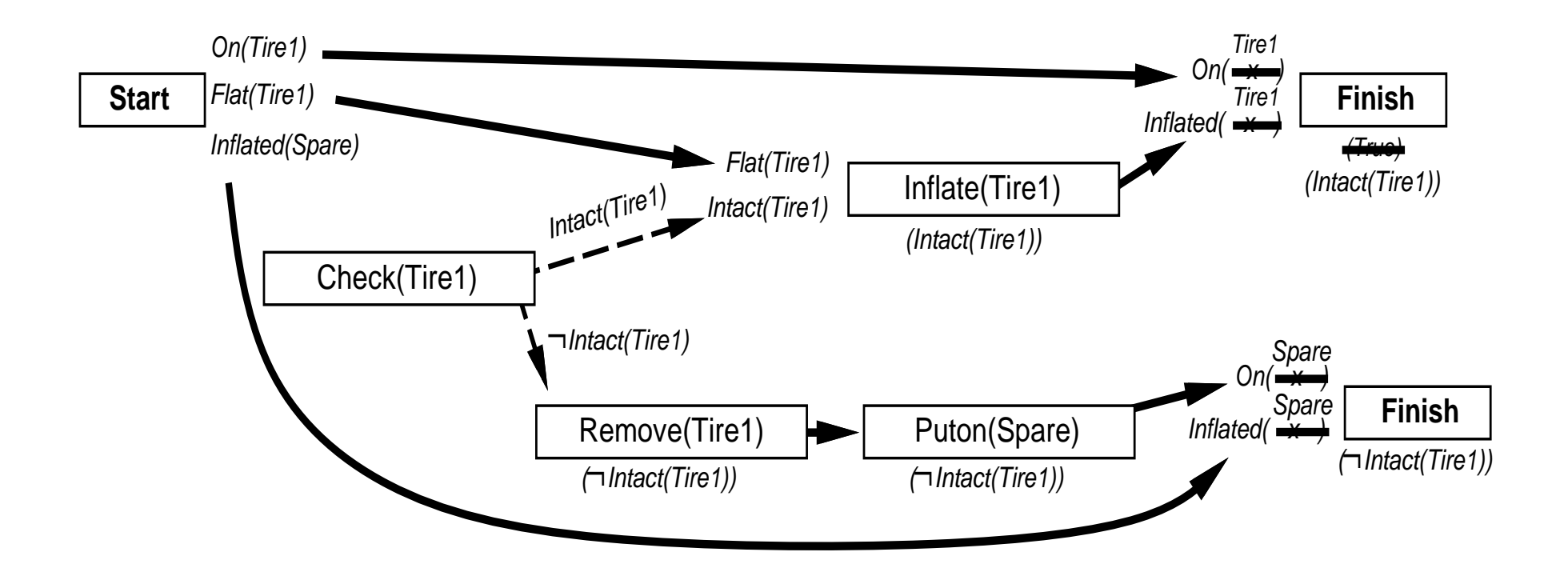

**Execution monitoring**

**Failure: Preconditions of remaining plan not met**

## **Execution monitoring**

**Failure: Preconditions of remaining plan not met**

## **Action monitoring**

**Failure: Preconditions of next action not met (or action itself fails, e.g., robot bump sensor)**

### **Execution monitoring**

**Failure: Preconditions of remaining plan not met**

## **Action monitoring**

**Failure: Preconditions of next action not met (or action itself fails, e.g., robot bump sensor)**

**Consequence of failure**

**Need to replan**

# **Preconditions for Remaining Plan**

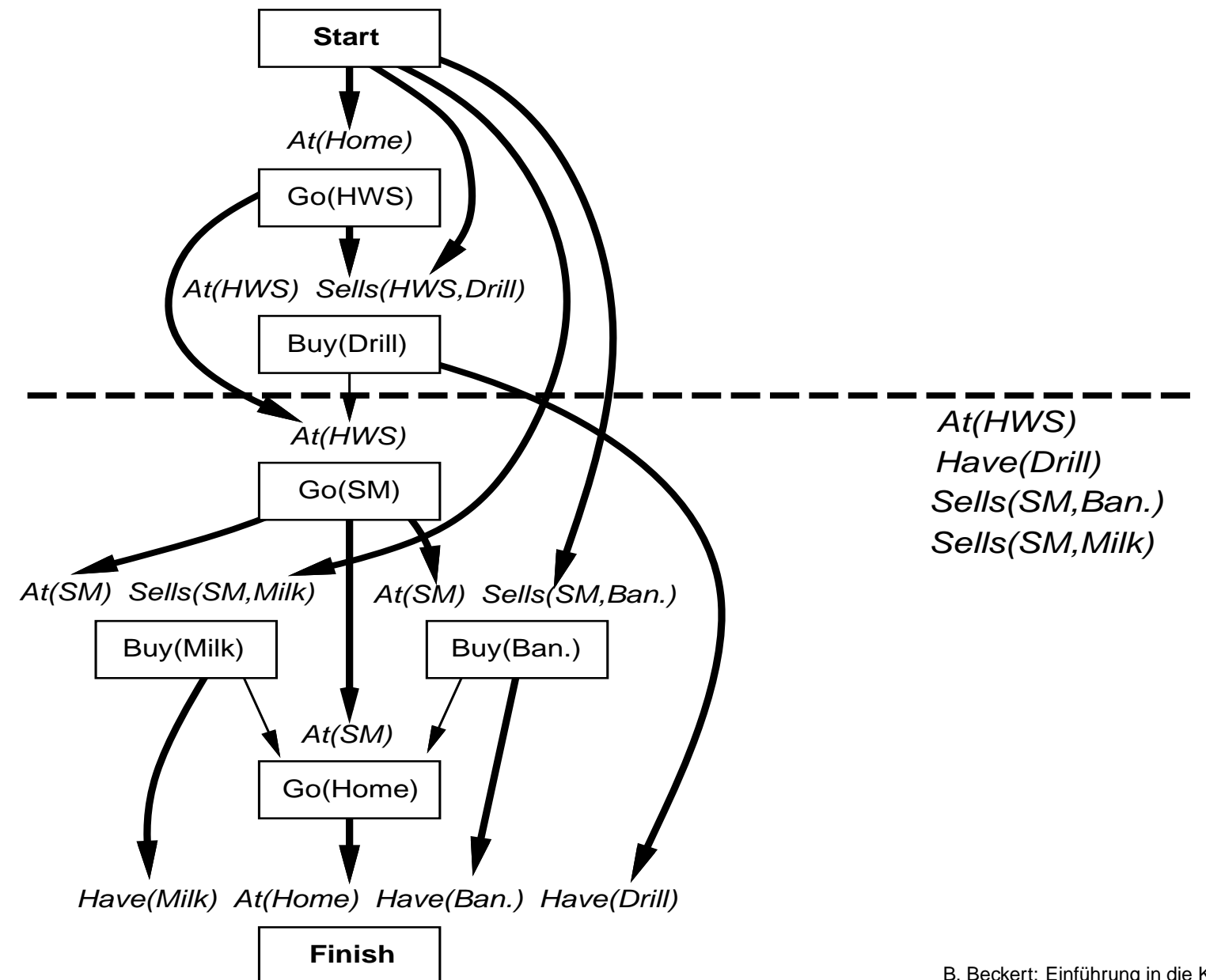

B. Beckert: Einführung in die KI / KI für IM **– p.29**

**Simplest**

**On failure, replan from scratc h**

#### **Simplest**

**On failure, replan from scratch**

### **Better**

**Plan to get back on track by reconnecting to best continuation**

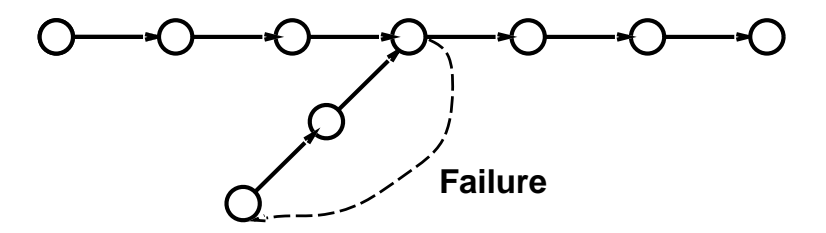

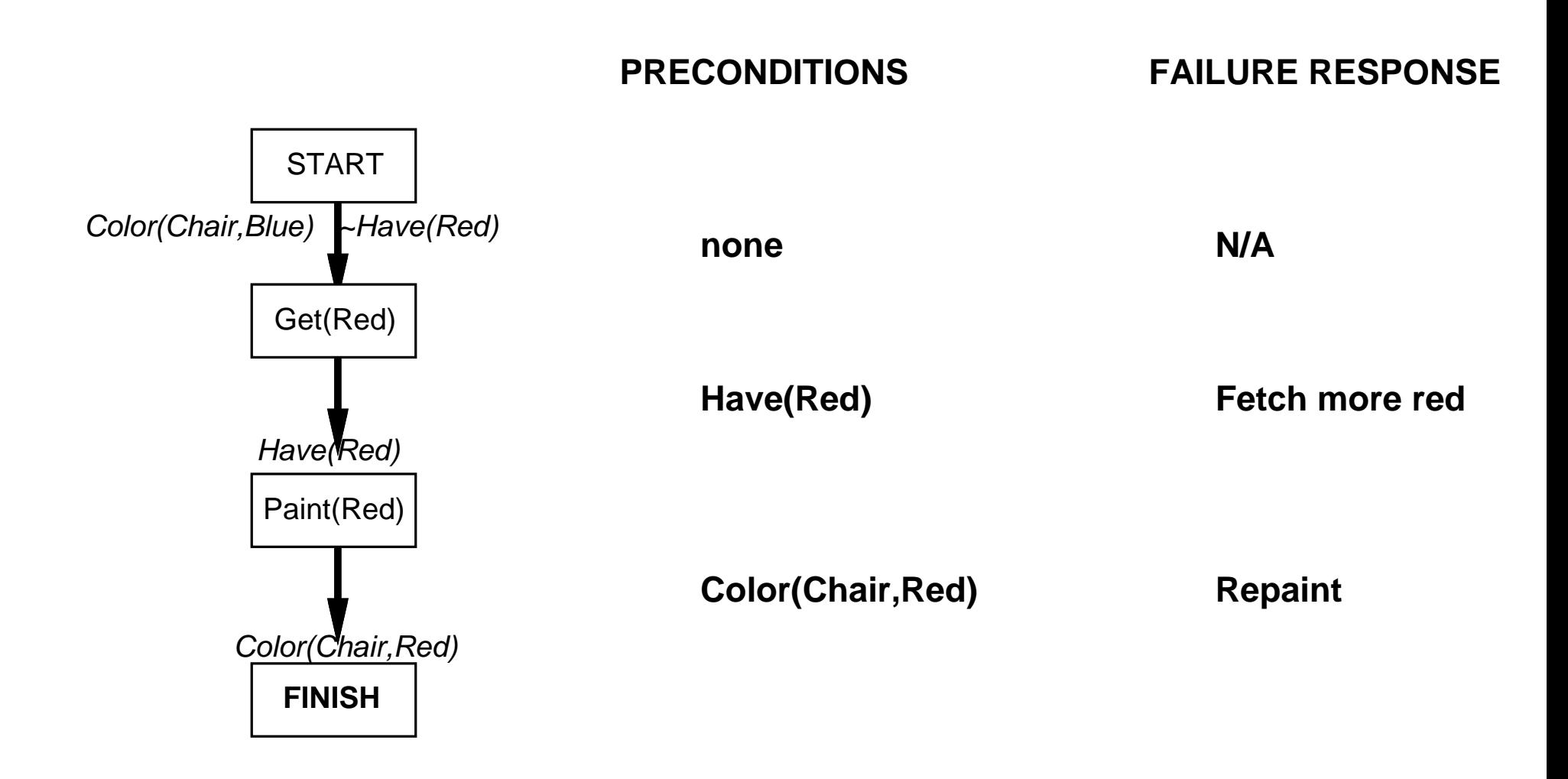

- **Differs from general problem search; subgoals solved independently**
- **STRIPS: restricted format for actions, logic-based**
- **Nodes in search space are partial plans**
- **POP algorithm**
- **Standard planning cannot cope with incomplete/incorrect information**
- **Conditional planning with sensing actions to complete information; expensive at planning stage**
- **Replanning based on monitoring of plan execution; expensive at execution stage**